# **Určení parametrů náhradního schématu asynchronního stroje v programu FEMM**

## **Karel Hruška**

Katedra elektromechaniky a výkonové elektrotechniky, Západočeská univerzita v Plzni

# **The recognition of induction machine's substitution diagram's parameters in FEMM**

### **Abstract**

*This work deals with problems of determination of parameters of induction machine's substitution diagram using finite element method software FEMM. There are determined parameters of subtitution diagram corresponding both with stator and rotor (leakage inductances and resistivities) and magnetizing inductance.*

### **Keywords**

diagram, substitution, parameter, resistivity, inductance, magnetizing, leakage, FEMM, element, finite, winding, ratio

### **Úvod**

Tradiční obvodovou formou znázornění elektrického stroje je jeho náhradní schéma. Parametry stroje, přenesené do náhradního schématu, se pak následně využívají při simulacích elektrických strojů a studiu jejich chování v mezních podmínkách (chod naprázdno, nakrátko). V následujícím textu bude nastíněno, jakým způsobem lze určit parametry náhradního schématu asynchronního stroje z modelu vytvořeného v programu FEMM (licencován pod AFPL) a řadě podobných (ANSYS, COMSOL apod.).

### **Náhradní schéma asynchronního stroje**

Náhradní schéma asynchronního stroje je naznačeno na obr. 1. Jeho parametry jsou následující:

- *R<sub>1</sub>* odpor statorového vinutí
- $iX_{1g}$  rozptylová reaktance statorového vinutí
- *jXh* magnetizační reaktance stroje
- *RFe* odpor, symbolizující ztráty vznikající v magnetickém obvodu stroje
- *R2'* odpor rotorového vinutí přepočtený na stator
- *jX2σ'* rozptylová reaktance rotorového vinutí přepočtená na stator

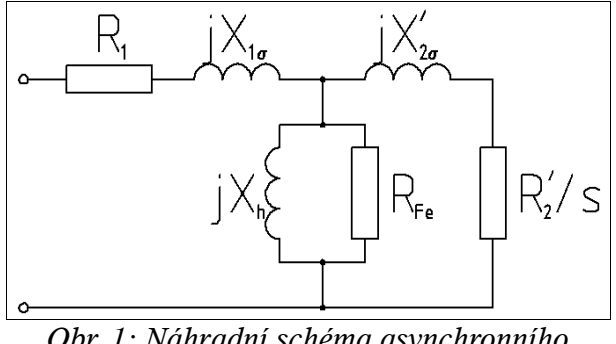

*Obr. 1: Náhradní schéma asynchronního stroje*

Vzhledem k omezení programu FEMM pouze na dvojrozměrné modelování, veškeré výsledné hodnoty se budou vztahovat pouze na drážkovou část vinutí stroje. Uvedené omezení však žádným způsobem neovlivňuje metodiku určování parametrů náhradního schématu v případném modelu provedeném ve 3D (např.: ANSYS, COMSOL).

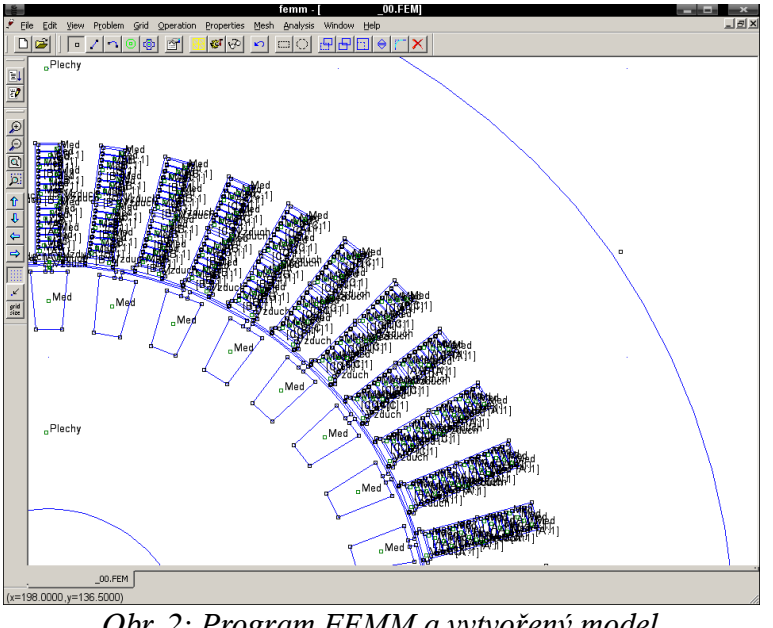

*Obr. 2: Program FEMM a vytvořený model asynchronního stroje*

### **Určení parametrů náhradního schématu a požadavky na model**

Parametry náhradního schématu lze z modelu vytvořeného a vypočteného v programu FEMM určit na základě energetické bilance prostorů a vodičů náležících jednotlivým částem vinutí. Pro určování odporů jsou přitom směrodatné jouleovy ztráty, které vznikají ve vodičích stroje, pro určování reaktancí pak magnetická energie nahromaděná v příslušném objemu v topologii stroje. Pro rozptylovou reaktanci jsou pak těmito objemy prostory drážek (včetně vodičů a otevření drážky), pro magnetizační reaktanci je tímto objemem objem plechů stroje a vzduchové mezery.

Požadavky, které tímto vznikají na model vytvořený v programu FEMM jsou pak zřejmé:

- 1) v modelu musí být detailně rozpracovány vodiče vinutí
- 2) drážka musí být uzavřena linií při vnějším okraji otevření
- 3) v drážce musí být linií odděleny horní a dolní cívková strana vinutí

Podmínka 3) pak zajišťuje možnost označení prostoru, který zabírá jedna fáze v případě, že se v drážce vyskytují vodiče od více fází.

### **Odpor statorového vinutí**

Odpor statorového vinutí lze zjišťovat na základě ztrát vzniklých ve vodičích statoru. Zcela korektním postupem by bylo pro zjištění těchto ztrát použít údaje z vodičů náležících celé jedné paralelní větvi vinutí, nicméně ani určením ztrát na základě údajů z jednoho vodiče vinutí nevzniká zásadní chyba (rozdíl obou hodnot je do cca 1%). Ze vztahu pro výpočet jouleových ztrát pak pro odpor platí

$$
R_p = \frac{\Delta P_j}{I_p^2} \quad , \tag{1}
$$

kde *ΔP<sup>j</sup>* jsou jouleovy ztráty v paralelní větvi vinutí statoru a *I<sup>p</sup>* je proud paralelní větví statorového vinutí.

#### **Rozptylová indukčnost statorového vinutí**

Rozptylovou indukčnost statorového vinutí je třeba určit na základě magnetické energie nahromaděné v prostoru drážek příslušné paralelní větve. Pokud se v jedné drážce vyskytují dva vodiče různých fází, je třeba označit pouze cívkovou stranu náležící paralelní větvi řešené fáze. V případě rozptylových reaktancí již nelze použít zjednodušení zmíněné v případě odporů statorového vinutí, neboť zde dochází k vzájemnému ovlivňování magnetických polí cívek uložených v drážce. Rozptylová indukčnost jedné (vybrané) paralelní větve pak je

$$
L_{\sigma p} = \frac{2W_m}{I_p^2} \tag{2}
$$

kde *W<sup>m</sup>* je magnetická energie nahromaděná v drážkách paralelní větve.

Obě hodnoty (odpor paralelní větve a rozptylovou indukčnost) je následně třeba přepočítat dle topologie vinutí řešeného stroje na hodnotu odpovídající jedné fázi. Pro *a1* paralelních větví pak vychází velikost odporu statoru a obdobně i rozptylová indukčnost

$$
R_1 = \frac{P_p}{a_1}
$$
\n(3)

*Obr. 3: Vybraná oblast vinutí pro výpočet odporů (vlevo) a rozptylových reaktancí (vpravo)*

#### **Magnetizační indukčnost stroje**

*Rp*

Pro určení magnetizační indukčnosti stroje je třeba provést integraci magnetické energie v pleších stroje a vzduchové mezeře. Vzhledem k faktu, že plechy stroje jsou vyrobeny z magneticky nelineárního materiálu, je třeba, kromě dříve uvedené skutečnosti, respektovat i sycení plechů. Při měření lze magnetizační indukčnost stroje určit ve stavu naprázdno a tudíž i při určování magnetizační indukčnosti v programu FEMM je třeba uvažovat, že strojem prochází proud naprázdno *I0* a skluz stroje se blíží nule a těmto podmínkám je třeba přizpůsobit i model, aby byl materiál železa přiměřeně sycen.

Výsledná magnetická energie *Wm* v modelu pak bude vybuzena proudy od všech fází, tudíž magnetická energie *Wm1f* náležící jedné fázi je třetinová. Odtud pak magnetizační indukčnost stroje

$$
L_h = \frac{2W_{mlf}}{I_0^2} \quad . \tag{4}
$$

#### **Odpor rotoru**

V případě rotorových prvků se u asynchronního stroje s klecí nakrátko situace

zjednodušuje díky absenci paralelních větví a veškeré výsledky lze tedy získávat z jediné vybrané tyče stroje. Vzhledem k faktu, že v postprocesoru programu FEMM jsou proudy udávány jako amplitudy a energie jako efektivní hodnoty, je třeba vztahy (1) a (2) upravit tak, aby byl uvedený fakt respektován. Odpor tyče rotoru tedy bude

$$
R_t = \frac{2\Delta P_j}{I_t^2} \tag{5}
$$

a její rozptylová indukčnost

$$
L_{\sigma t} = \frac{4 W_m}{I_t^2} \tag{6}
$$

kde *I<sup>t</sup>* je proud tyčí stroje zjištěný ve FEMM (amplituda).

Pro použití těchto hodnot je dále třeba provést přepočet vypočtených prvků na stator na základě převodu impedancí stroje.

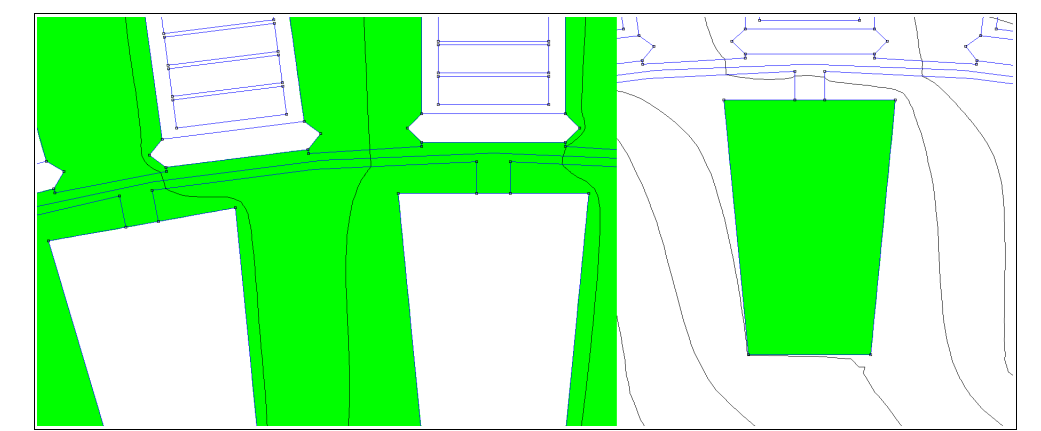

*Obr. 4: Výběr magnetického obvodu pro zjištění magnetizační indukčnosti (vlevo) a vybraná tyč rotorového vinutí (vpravo)*

### **Závěr**

Za použití uvedených metod je možné provést určení parametrů náhradního schématu stroje v libovolném MKP programu. V případě programu FEMM jde pouze o drážkové části vinutí a magnetizační indukčnost, přičemž přesnost určení těchto parametrů je vyšší nežli cca 8%.

## **Poděkování**

Autor by tímto chtěl poděkovat Ministerstvu průmyslu a obchodu, které financuje tento výzkum č. 2A-2TP1/139.

## **Použitá literatura**

[1] MEEKER, D. C.: *Finite Element Method Magnetics, Version 4.0.1 (02Apr2007 Build)*. http://femm.foster-miller.net, 2006.

[2] KOPYLOV, I. P. a kol.: *Stavba elektrických strojů*. Praha, SNTL, 1988. ISBN-04-532-88

[3] HAPL, J., KUČERA, J.: *Vinutí elektrických strojů točivých*. Praha, ČSAV, 1959.

[4] BARTOŠ, V.: *Teorie elektrických strojů*. Plzeň, Vydavatelství Západočeské univerzity v Plzni, 2006. ISBN 80-7043-509-7

[5] HRUŠKA, K.: *Vliv natočení tyčí rotorového vinutí motoru ŠKODA ML 4550 K/6 na parametry náhradního schématu*. Plzeň, 2008.